Studentská konference Fakulty mechatroniky, informatiky a mezioborových studií 27. 5. 2014, Liberec, Česká republika

# SOFTWARE PRO MĚŘENÍ PŘÍKONU A SVÍTIVOSTI<br>
I TECHNICKÁ UNIVERZITA V LIBERCI<br>
I Fakulta mechatroniky, informatiky

a mezioborových studií

# Bc. Tomáš Matěcha, Ing. Jiří Jelínek, Ph. D.

#### **Abstract**

Objective of my work is creating application, which will be able to read measured data from several different wattmeter and from lux-meter produced by Almemo. Devices will connect to a pc by RS232. Data will be measured and then will be possible to save them and to work with them.

# **Úvod**

Tato práce se zabývá návrhem a vytvořením aplikace pro získání naměřených dat z wattmetru a snímače osvětlení.

Přístroje jsou připojeny přes RS232. K měření výkonu se používá wattmetr SMC11 od firmy KMB systems, který je určen především na měření nízkých výkonů. Dále je dostupný wattmetr DW-6090 od společnosti Lutron, který má nízkou citlivost měření. Poslední wattmetr, který lze použít je od firmy Hameg, typ HM81115-2. Svítivost se měří senzorem FLA623VL, který je připojen k datalogeru 8390-2 od firmy Almemo. Ten dále data přeposílá do počítače, kde jsou dále zpracovány.

Vytvořená aplikace komunikuje se všemi výše zmíněnými wattmetry. Načtená data se dále zpracovávají a ukládají. Na konci měření lze získané hodnoty exportovat.

#### **Přístrojové vybavení**

Wattmetr SMC11 je jednoduchý měřící přístroj, který je vybaven jedním napěťovým vstupem a jedním provlékacím proudovým vstupem. Je určen pro měření v jednofázových sítích. Pro komunikace je použita sériová linka RS232 a komunikační protokol KMB long.

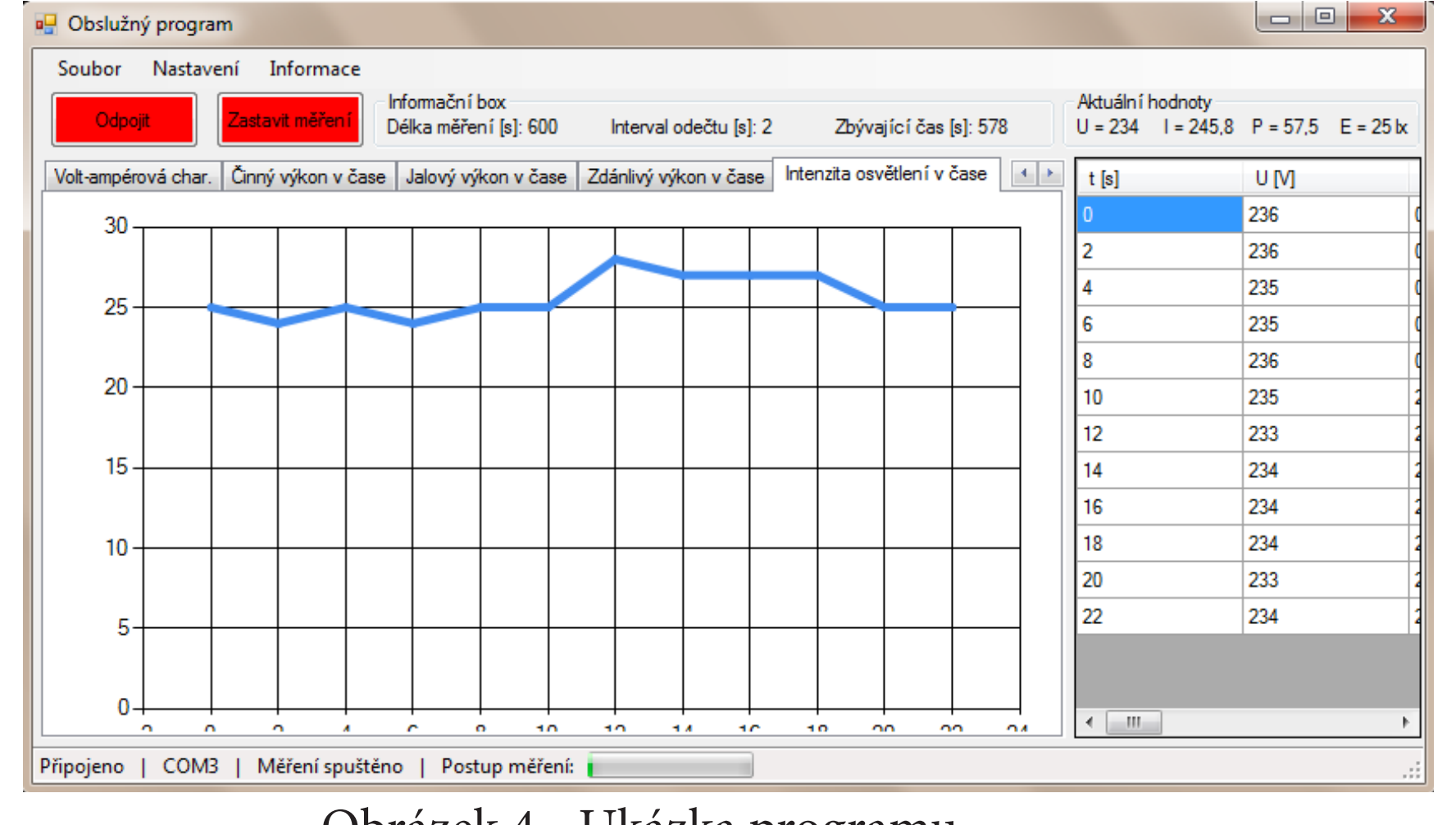

Wattmetr DW-6090 je určen pro měření stejnosměrného i střídavého výkonu. Má možnost zachycení nejvyšších hodnot a zadržení aktuálních dat. Veškerá měření mají automatický rozsah. Je vybaven LCD displejem na kterém jsou zobrazeny čtyři hodnoty, které lze přepínat. Komunikuje přes RS-232, avšak pouze posílá naměřená data dle daného protokolu.

HM8115-2 je wattmetr s širokým rozsahem měřeného napětí. Rozsah měření napětí a proudu je automaticky nastavován. Na displeji jsou zobrazena aktuální naměřená data. S počítačem komunikuje přes RS232, nebo USB.

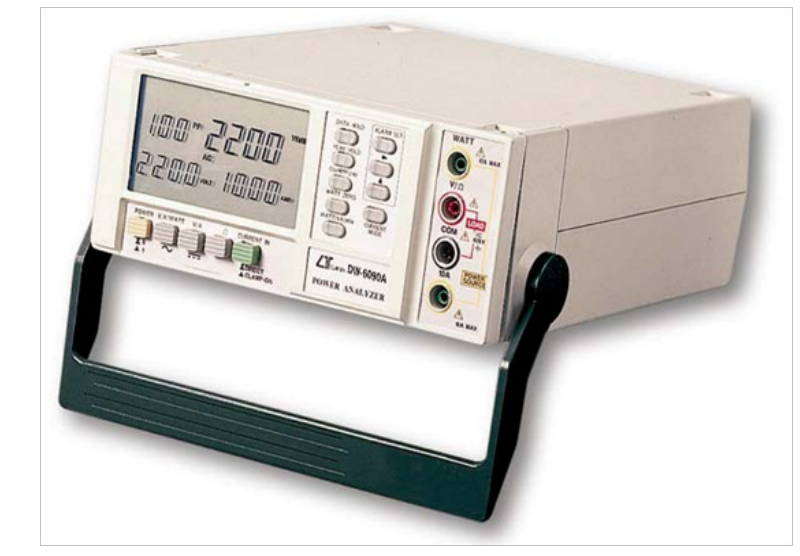

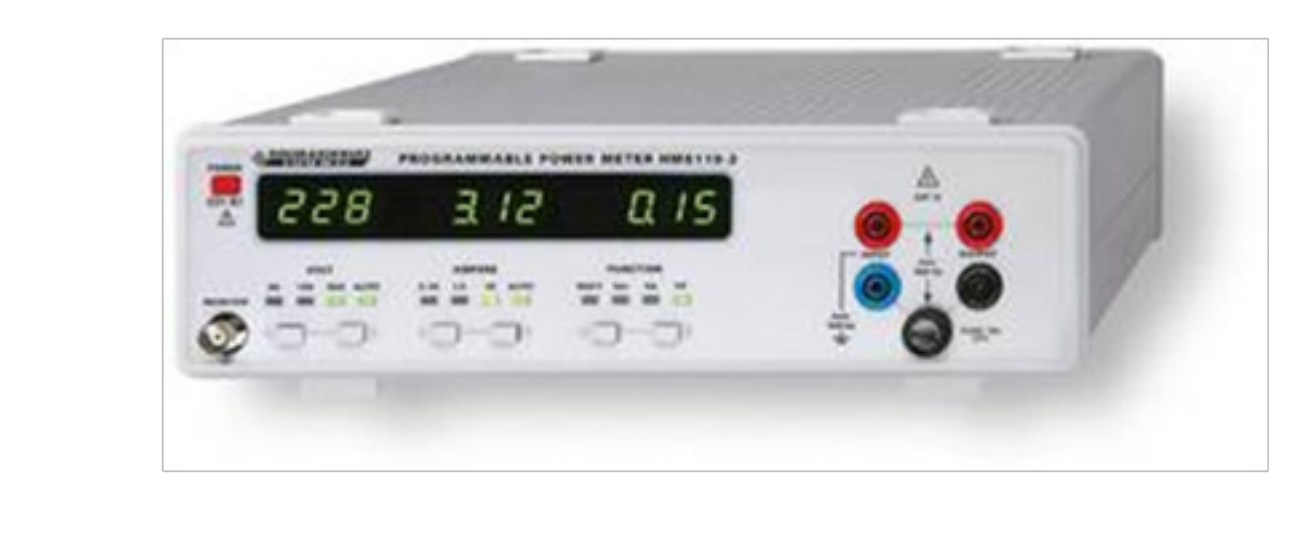

Měřící systém Almemo od firmy Ahlborn. Pro zaznamenávání dat je použit dataloger Almemo 8390-2. K tomuto datalogeru se připojuje pouze jeden senzor a umožňuje naměřená data posílat do počítače přes USB nebo RS232. V této práci je použit snímač intenzity osvětlení FLA623VL. Naměřenou hodnotu posílá do datalogeru a z datalogeru se informace posílá do PC.

#### **Vývoj aplikace**

Aplikace je vytvořena v jazyce C# a ve vývojové prostředí Visual Studio 2010. Samotnému programování předchází analytická rozvaha o rozložení tříd a funkcí aplikace. Většina tříd používá funkce, které plní podobnou či úplně stejnou funkci, a tak jsou pojmenovány stejně. I vizuální podoba programu je rozdělena na jednotlivé díly, které se v určitých

#### chvílích zobrazují.

### **Komunikace s přístroji**

KMB SYSTEMS. SMV, SMP, SMPQ: Communication Protocol Manual [pdf]. [cit. 2014-03-31]. Dostupné z: http://www.kmb.cz/index.php/cs/analyzatory-kvality/en- -50160-smp-a-smpq

[2] Lutron DW-6090A. InstrumentCatalog.com.au [online]. [cit. 2014-03-31]. Dostupné z: http://www.instrumentcatalog.com.au/brands/k-l/lutron/lutron-dw-6090a [3] HAMEG. 8kW Power-Meter: Manual [pdf]. 2001 [cit. 2014-04-09]. Dostupné z: http://www.hameg.com/470.0.html?&tx\_hmdownloads\_pi1[product]=HM8115-2&tx\_ hmdownloads\_pi1[product]=HM8115-2<br>[4] HAMEG. HM8115-2 [online]. [cit. 2

Komunikace s přístroji je realizována pomocí sériové linky RS-232. V aplikaci se nastaví dotaz pro poslání (je-li potřeba) a podle komunikačních protokolů jednotlivých přístrojů se rozkódují. V následujících kapitolách jsou vysvětleny jednotlivé komunikační protokoly.

HAMEG. HM8115-2 [online]. [cit. 2014-04-09]. Dostupné z: http://www.hameg. com/uploads/pics/HM8115\_2\_gallery\_18.jpg

### **KONTAKT**

TOMÁŠ MATĚCHA tomas.matecha@seznam.cz

SMC11 používá komunikační protokol firmy KMB, nazývá se KMB Long. Přístroj má přidělenou adresu a dotazy se adresují právě tomuto přístroji na přednastavené komunikační rychlosti.

Komunikační kanál používá osm datových bitů, žádný paritní bit a jeden stop bit. Adresa a komunikační rychlost lze nastavit. Všechny zprávy mají daný formát.

V aplikaci se používá typ zprávy Aktuální data (0x3A). V dotazu se nastaví tělo zprávy dle požadovaných informací. V odpovědi se v těle zprávy pošlou požadované informace v upraveném tvaru. Úprava hodnoty závisí na typu veličiny.

DW-6090 používá jednosměrnou komunikaci po sériové lince RS-232. Pouze vysílá data v předem daném formátu. K začátku vysílání je potřeba na portu RS-232 nastavit bit DTR (Data Terminal Ready) na log. 1. Poté DW-6090 začne neustále vysílat informace o naměřených hodnotách, které jsou zobrazeny na LCD displeji. Komunikační kanál používá osm datových bitů, žádný paritní bit a jeden stop bit. Každá přijatá zpráva je dlouhá 16 bitů.

HM8115-2 používá pro komunikaci sériovou linku (RS232). Port musí být nastaven dle následujících parametrů: žádný paritní bitů 8 datových bitů, 1 stop bit, kontrola komunikace Xon-Xoff, komunikační rychlost 9600 bd (po změně nastavení lze 1200 bd). Po nastavení těchto parametrů je možné komunikovat s wattmetrem. Nejdříve je potřeba poslat wattmetru slovo v převedené ASCII tabulkou. Poté přístroj pošle odpověď na přijaté slovo. Po sériové lince lze zjistit naměřené hodnoty, ale také změnit měřící rozsah, nebo přepnout měřený výkon.

# **Závěr**

Výsledkem práce je program, který komunikuje s jedním ze tří z výše zmíněných wattmetrů a snímačem intenzity osvětlení. Aplikace může být použita pro proměření celé laboratorní úlohy, nebo pouze pro měření výkonu, nebo intenzity osvětlení. Naměřená data jsou zobrazena v tabulce a v grafu. Po skončení měření lze naměřené hodnoty exportovat do xlsx a dále s nimi pracovat.

Tato práce byla podpořena z projektu Studentské grantové soutěže (SGS) na Technické univerzitě v Liberci v roce 2014.

#### **Abstrakt**

Práce se zabývá vytvořením aplikace, která bude schopna komunikovat s různými wattmetry a snímačem intenzity osvětlení od společnosti Almemo. Aplikace bude získávat informace z přístrojů přes RS232. Naměřená data uloží a vykreslí do grafů a zapíše do tabulky. Po skončení měření je možné si data uložit ve formátu .xlsx.

## **Cíl práce**

Vytvořit aplikaci, která bude schopna komunikovat se třemi wattmetry, které jsou dostupné v laboratoři a snímačem intenzity osvětlení. Zpracovávat data a následně je exportovat.

#### **Reference**

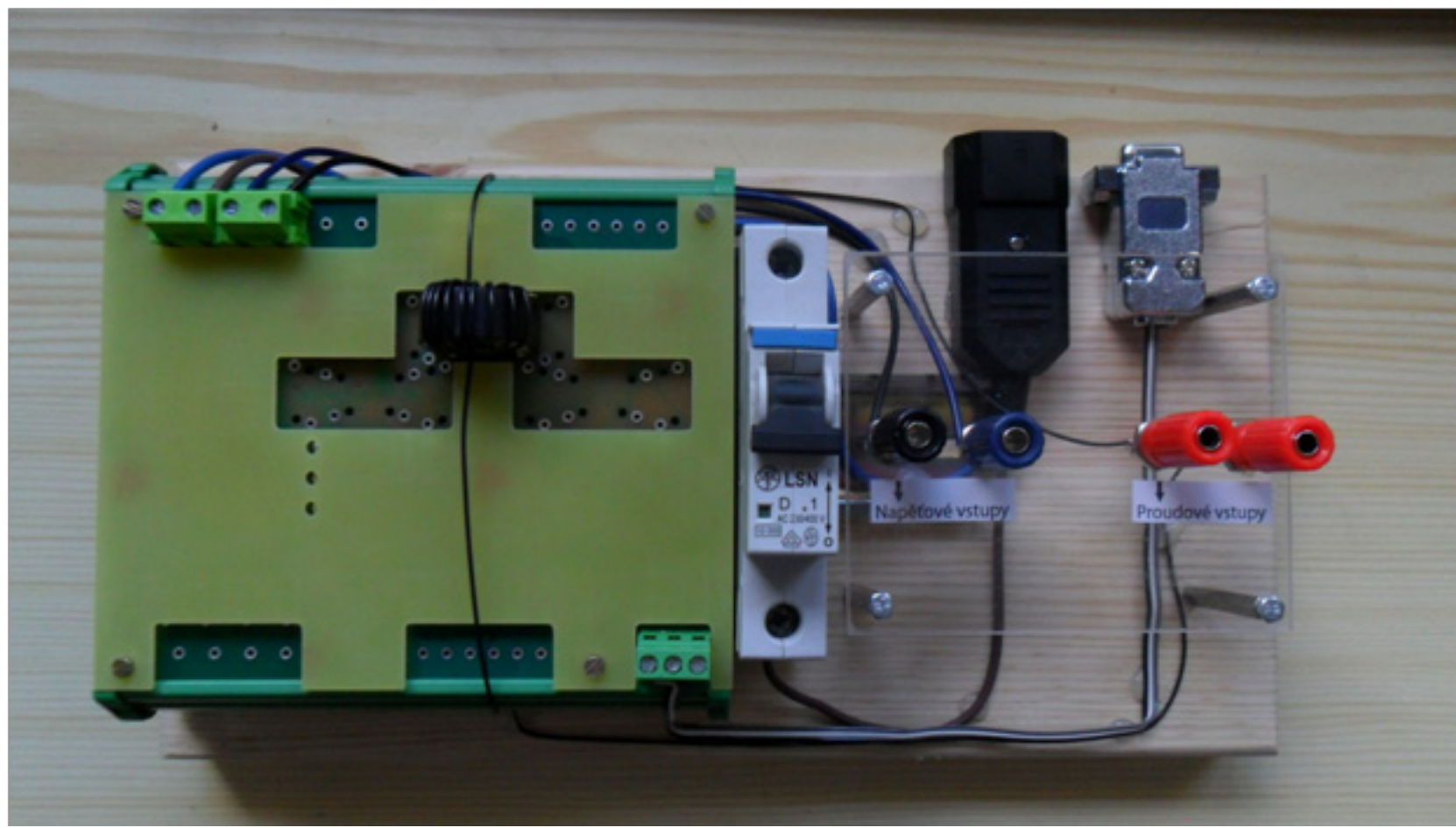

Obrázek 1 - SMC11

Obrázek 2 - DW6090 Obrázek 3 - HM8115-2

Obrázek 4 - Ukázka programu